## **Administering SQL Elements**

The **Administration** tab gives you easy access to manage SQL Elements options such as users, licenses, instances, tags, alert emails, discovery, and health checks.

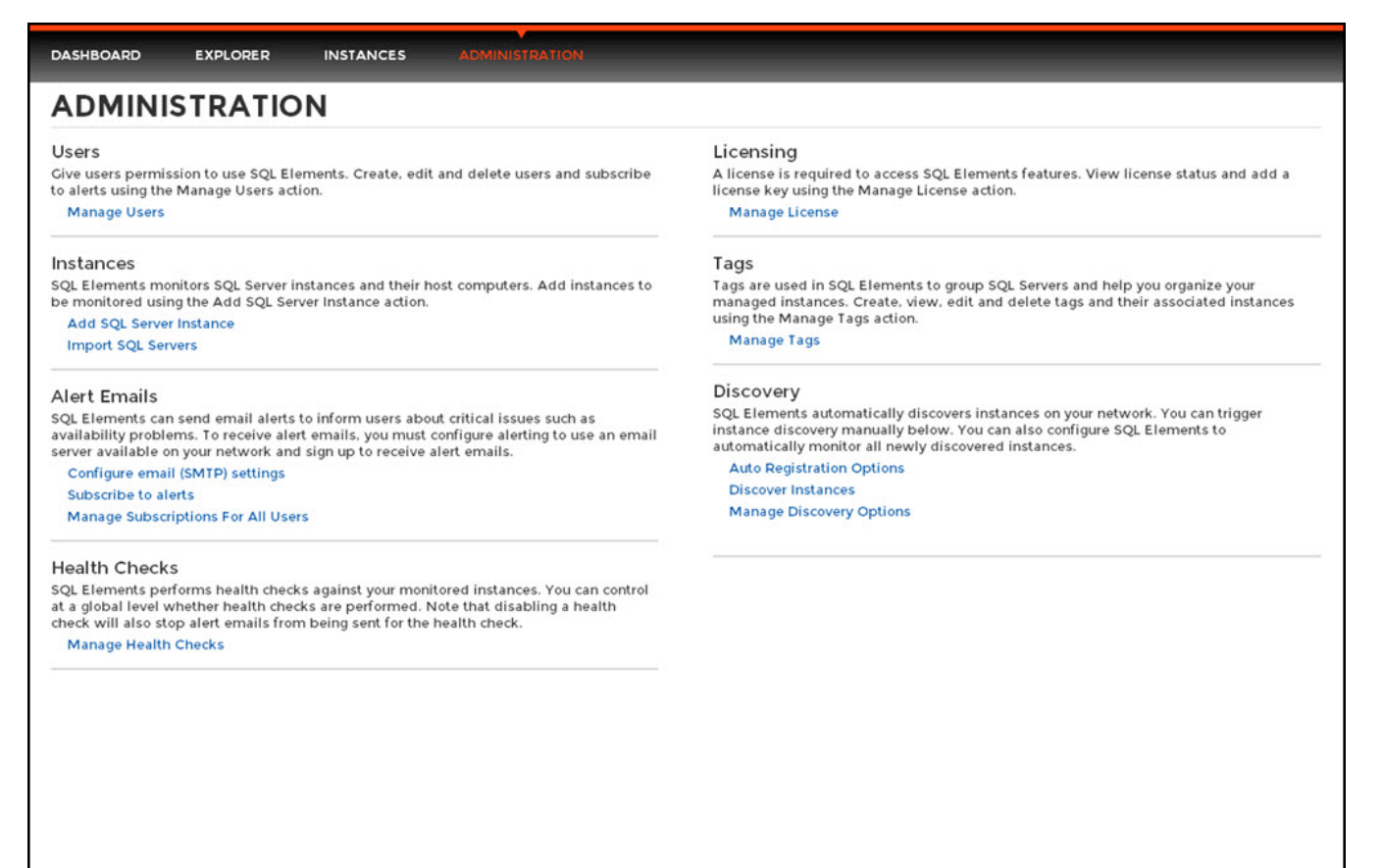

For more information about each option and what configuration settings are available for you, go to each respective section.